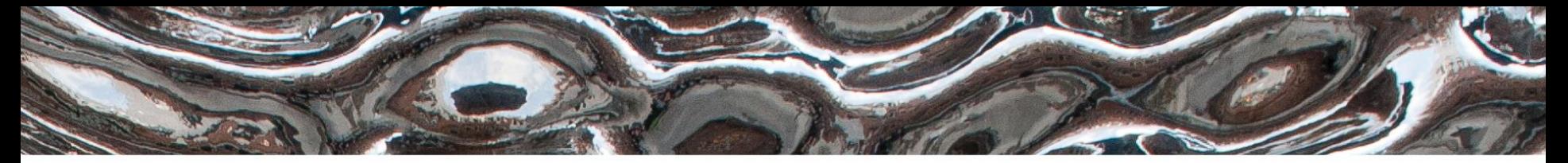

Det matematisk-naturvitenskapelige fakultet

### **Del 2** CPU-en, den sentrale prosesseringsenheten

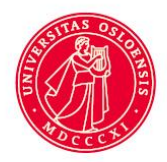

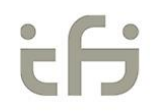

Det matematisk-naturvitenskapelige fakultet

# **I dag**

- Innføring i assemblernotasjon
	- Repetisjon fra torsdag
- Resterende instruksjoner for LMC
	- Printing av ASCII
	- Løkker og hopp
- Flere LMC eksempler

Det matematisk-naturvitenskapelige fakultet

### **LMC-overblikk**

#### Resultater skrives ut her

Minne med 100 celler for program og data

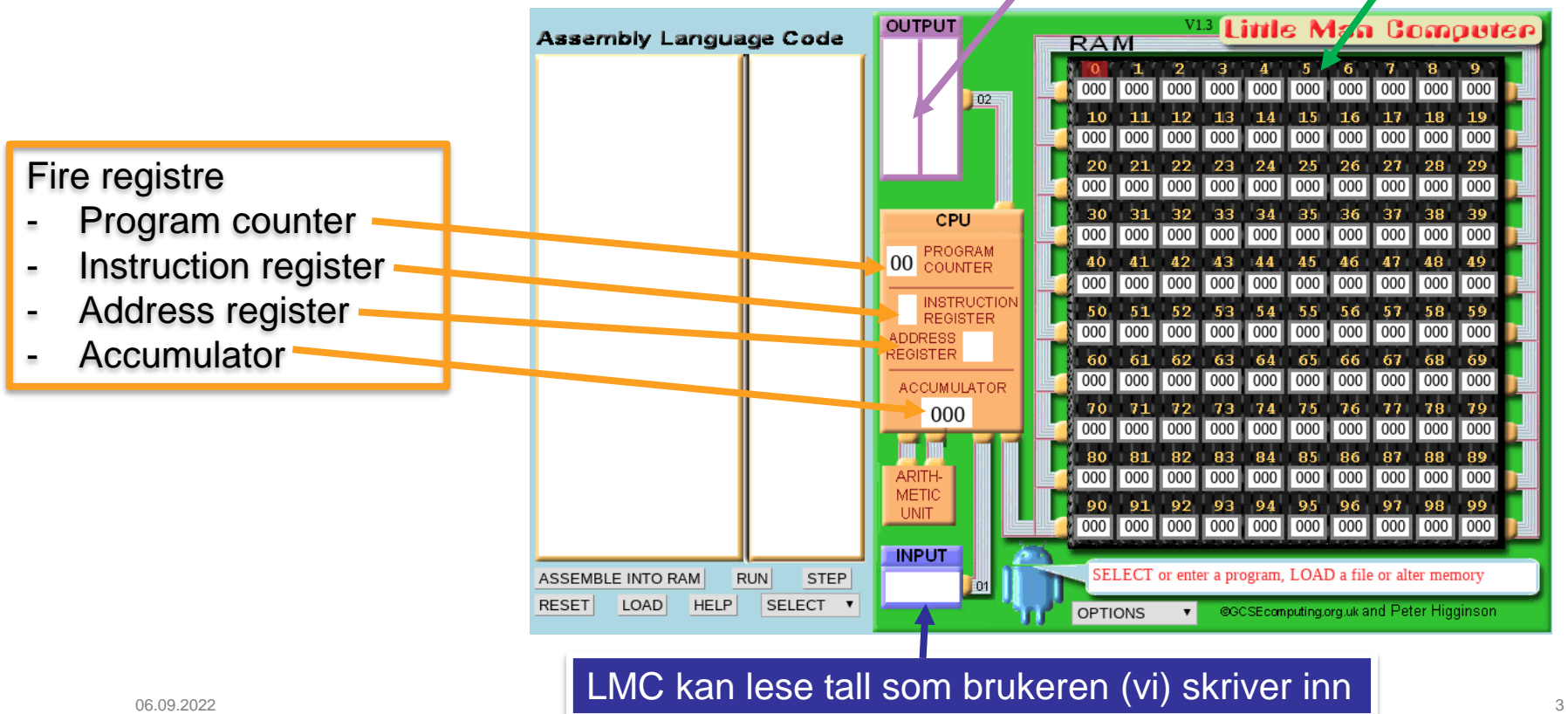

UiO: Institutt for informatikk Det matematisk-naturvitenskapelige fakultet

### **Husker dere hva dette programmet gjorde?**

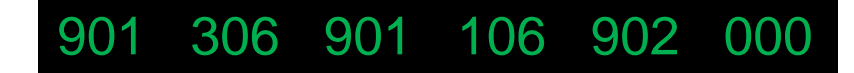

Alle programmer er lagret som tall når de kjøres, men:

- Ikke lett å huske alle tallkodene, vanskelig å forstå ut fra kontekst
- Hvilke(n) minnelokasjoner (celler) inneholder data?
- Det er fort gjort å skrive en adresse feil
- Om vi endrer programmet, må vi også endre flere instruksjoner

UiO: Institutt for informatikk Det matematisk-naturvitenskapelige fakultet

### **Fra Maskinkode til Assemblerkode**

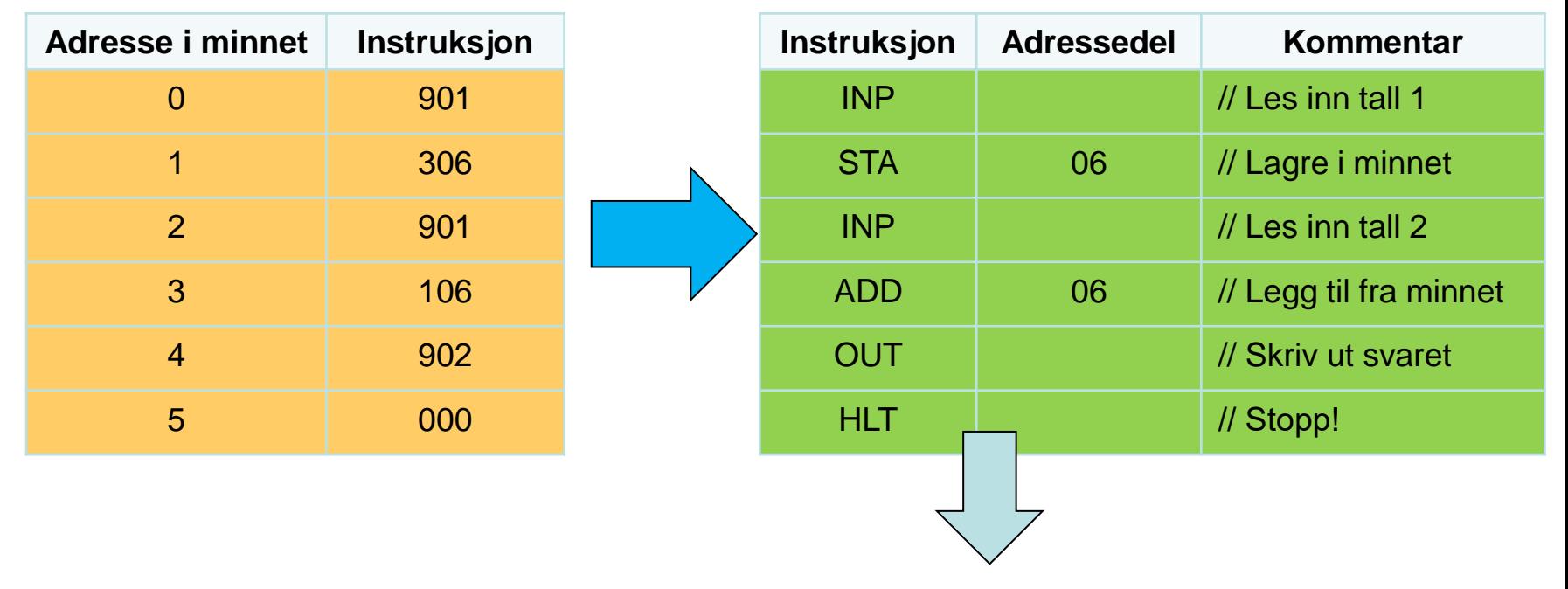

Hva med vårt mellomlagrede tall på adresse 6?

Det matematisk-naturvitenskapelige fakultet

## **Pseudoinstruksjonen DAT**

- Hvordan sier vi:
	- «Adresse 6 brukes til DATA»

### • **DAT <verdi>**

- Deklarerer en variabel i minnet
- Initialiseres med **verdi**

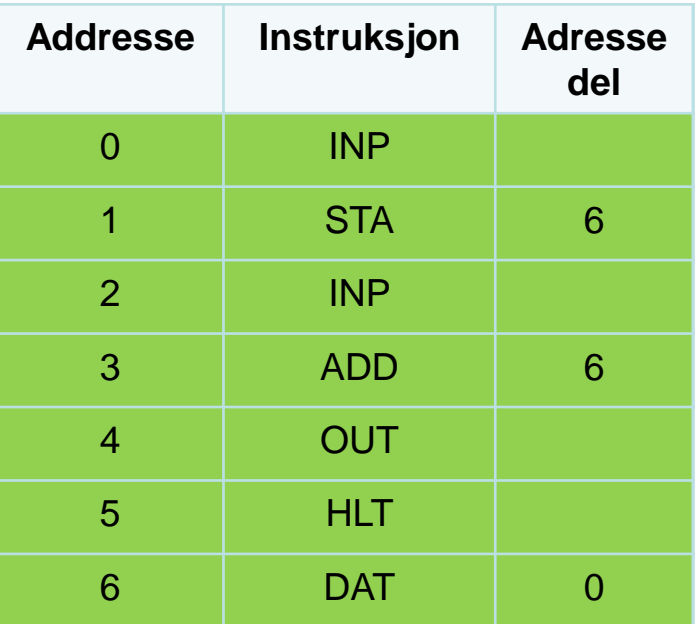

Det matematisk-naturvitenskapelige fakultet

# **Bruk av etiketter («labels»)**

- Dette er fremdeles rotete
	- Hva hvis vi legger til flere instruksjoner?

En ekstra ADD

**Addresse Instruksjon Adresse Addresse Instruksjon Adresse del**  $0$  INP 1 STA 7 2 INP 2 INP 3 | ADD | 7 4 | ADD | 7 5 OUT Alle disse instruksjonene sin adressedel må nå endres til «7» 0 INP<br>1 STA 7 3 ADD 7<br>4 ADD 7 5 OUT<br>6 HLT

6 HLT

7 DAT 0 7 DAT 0

### Data i adresse 6 flytter seg til adresse 7

Det matematisk-naturvitenskapelige fakultet

### **Bruk av etiketter «labels»**

• En **etikett «**holder» adressen til en assembler instruksjon

– Feks. **tall** til høyre ☺

- Bruk etiketten i adressedelen
- Assembleren finner ut hvor i minnet «ting» havner

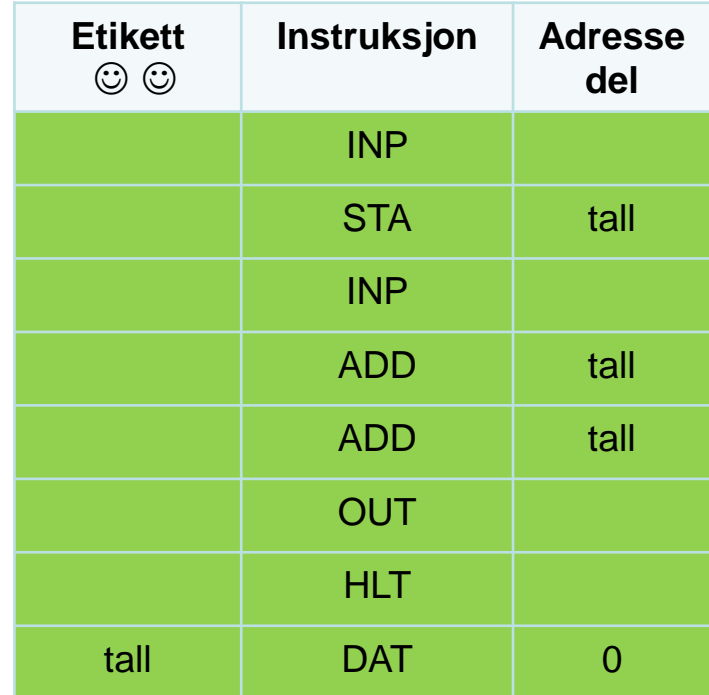

#### $\textrm{UiO}$ : Institutt for informatikk

Det matematisk-naturvitenskapelige fakultet

### **Oppsummering av assembler**

- Assembler forenkler programmering!
	- Kanskje litt lenger vei å gå for å gjøre det *virkelig* enkelt (?)
	- Kan bli uhyre effektivt (og ganske morsomt)
- Håndtering av data i minnet
	- **DAT** brukes til å si "her ligger det et tall til mellomregning"
	- **Etiketter** brukes til å slippe å huske *hvor* alt ligger
	- (Og **kommentarer** gjør det klart for mennesker hvordan programmet virker)
- Sjekk "innføring til LMC" for å øve litt på dette!

# **Alle instruksjonene i LMC**

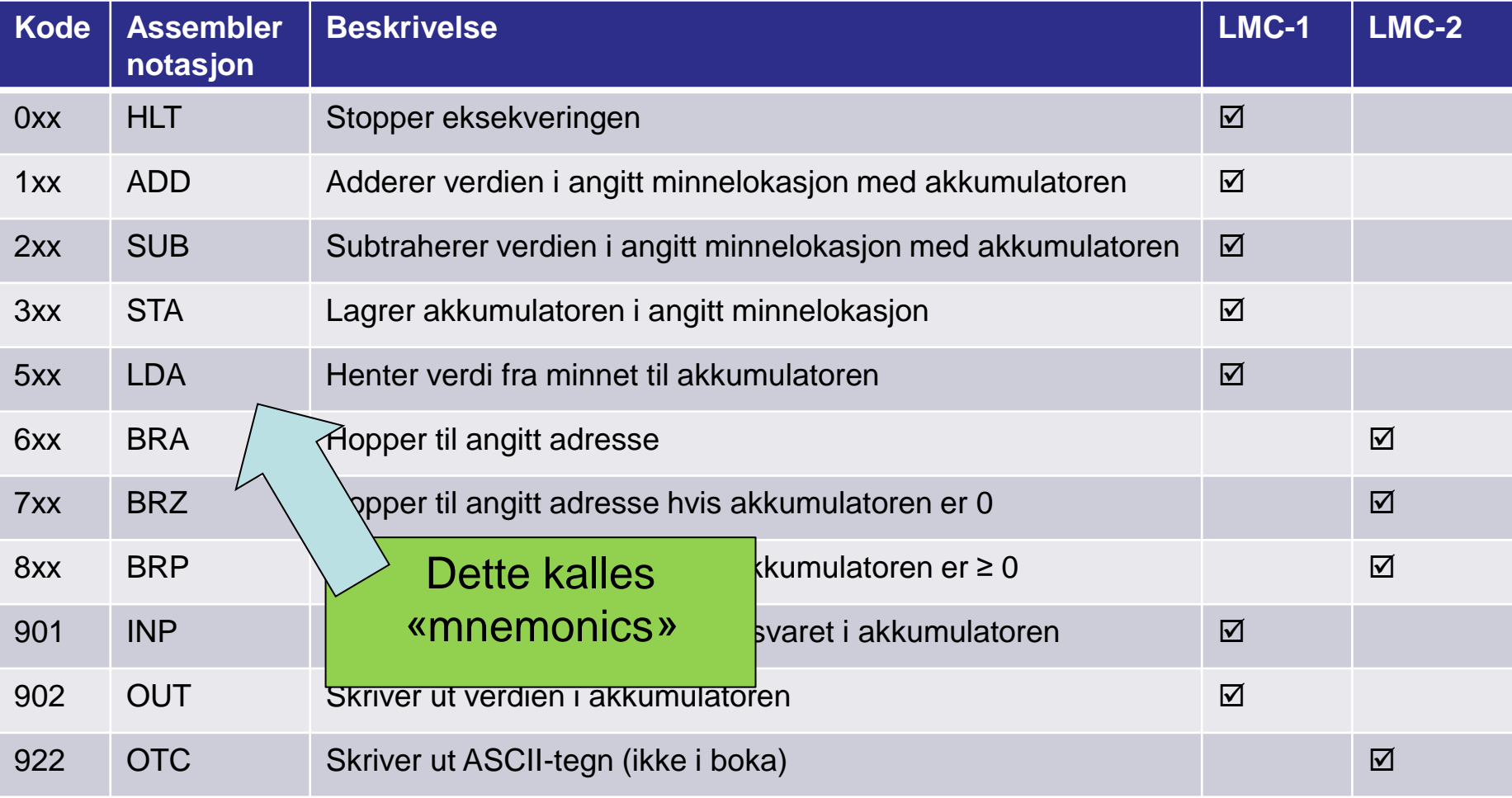

Det matematisk-naturvitenskapelige fakultet

### **Veien til «Hello world»**

# >>> print("Hello World!") Hello World!

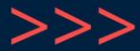

UiO: Institutt for informatikk Det matematisk-naturvitenskapelige fakultet

# **Printing av tekst – instruksjonen OTC**

- **OTC** virker litt som OUT..
	- Men i stedet for å skrive ut akkumulatoren..
	- ..så skriver den ut akkumulatoren som et ASCII tegn!
- Eksempel: Bokstaven A kodes som 65 $_{10}$ 
	- **LDA** <adresse med tallet 65>
	- **OTC**
	- Gir da ------------------------------------------------------→

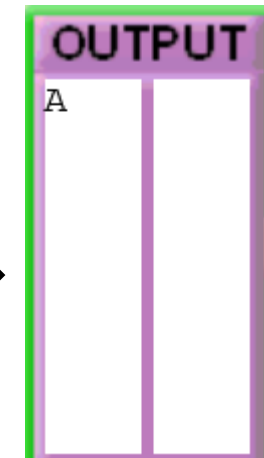

Det matematisk-naturvitenskapelige fakultet

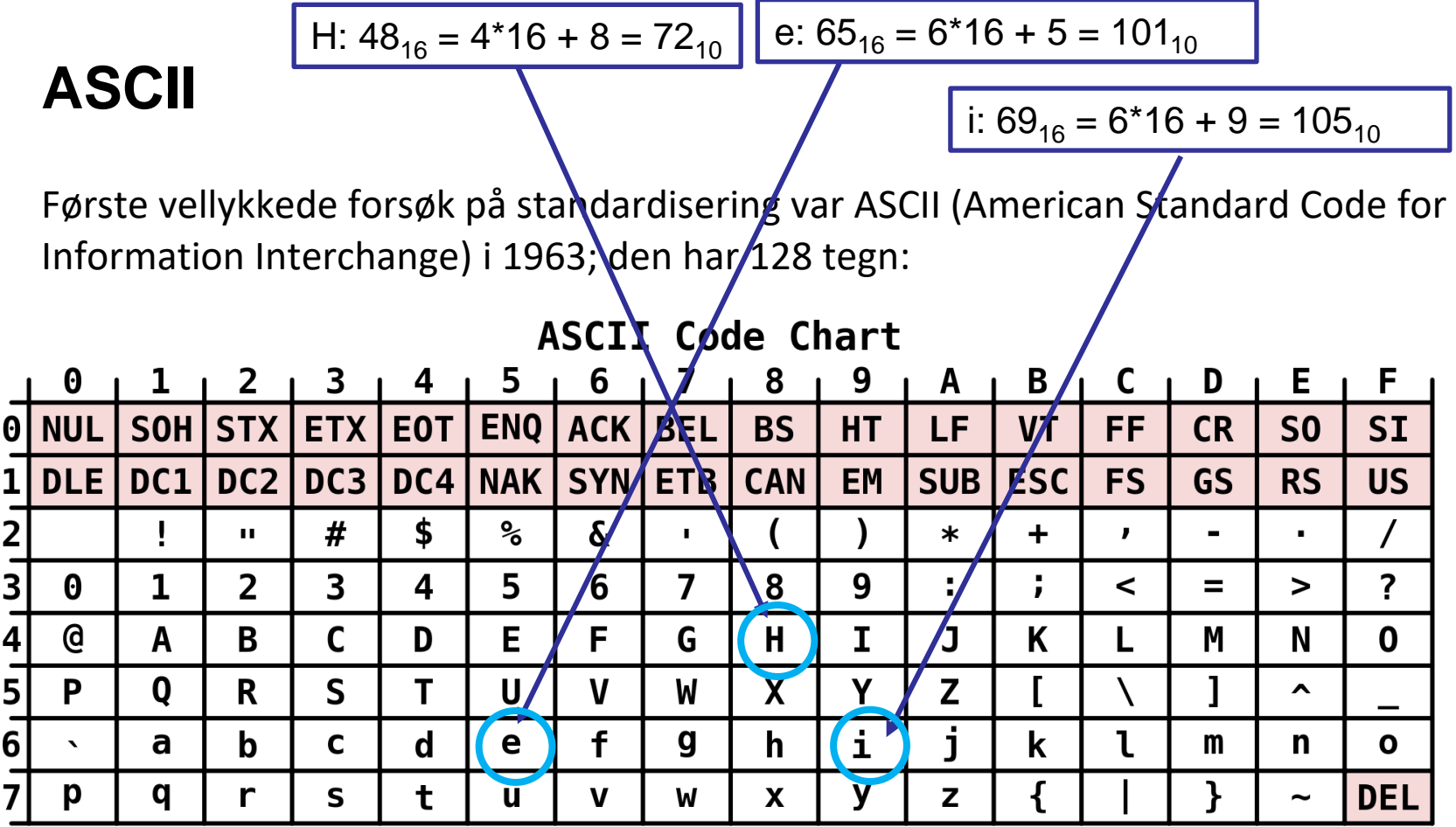

Det matematisk-naturvitenskapelige fakultet

# **Hei, verden!**

- Bruk DAT for å «forhåndslagre» ascii-koder for tall
	- Ikke glem at DAT <verdi> initialiserer minnet til <verdi> !
- Bruk etiketter for å laste inn  $\mathcal{L}$ ascii-kodene i akkumulator

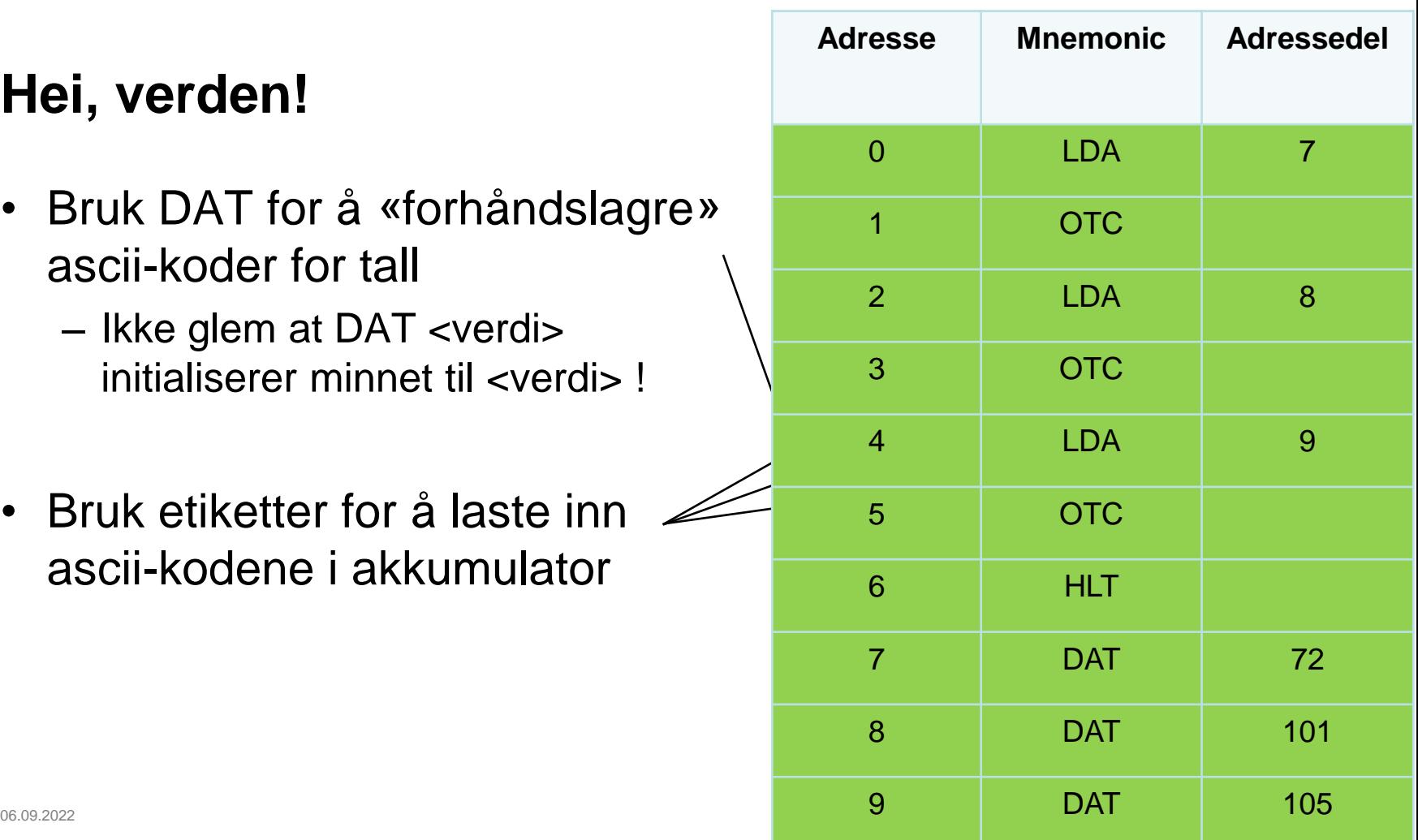

Det matematisk-naturvitenskapelige fakultet

### **Enklere ASCII-tabell?**

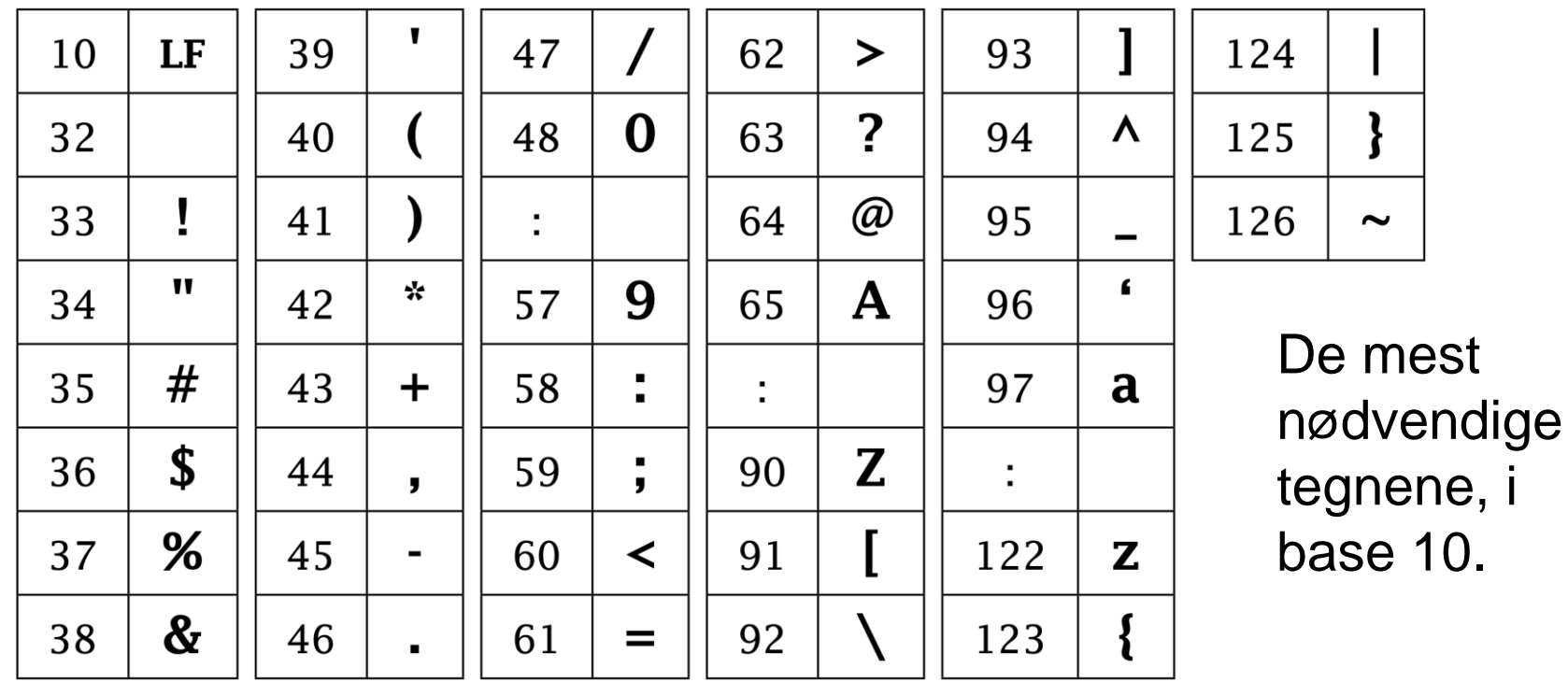

Det matematisk-naturvitenskapelige fakultet

### **Løkker og Hopping**

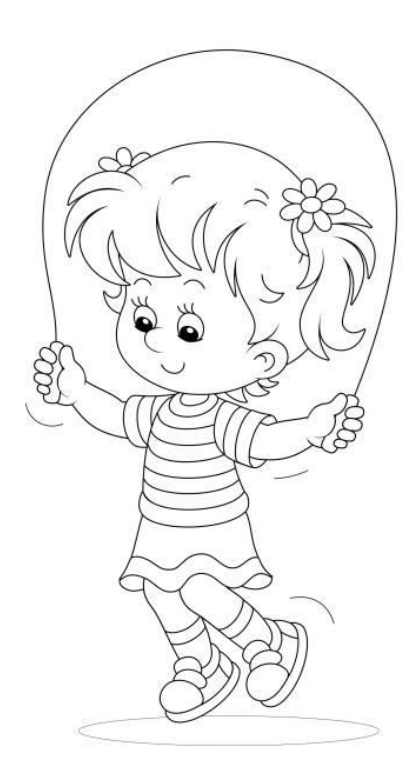

UiO: Institutt for informatikk Det matematisk-naturvitenskapelige fakultet

# **Hopp med BRA**

 $a = 10$ while( True ): print(a)  $a = a - 1$ 

Instruksjonen **BRA** («Branch») med kode **6xx** gjør at programmet hopper til et annet sted i minnet. Dette lar oss blant annet lage løkker

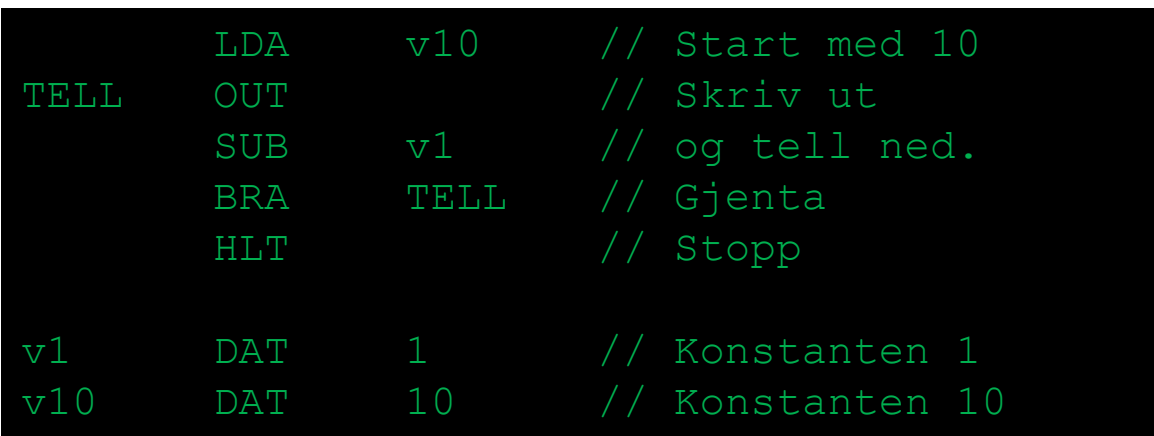

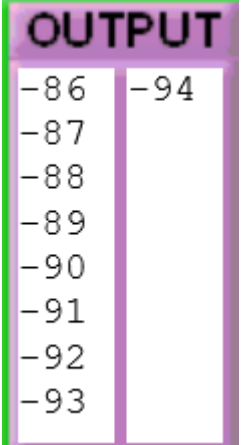

La oss kjøre det i LMC  $\rightarrow$ 

Det matematisk-naturvitenskapelige fakultet

# **Betinget hopp – instruksjonen BRP**

Ofte ønsker vi å hoppe noen ganger, men ikke *alltid.*

Instruksjonen **BRP** («Branch if positive») har kode **8xx**. Den hopper til adressen **xx** hvis akkumulatoren inneholder en verdi ≥ 0; ellers gjør den ingen ting.

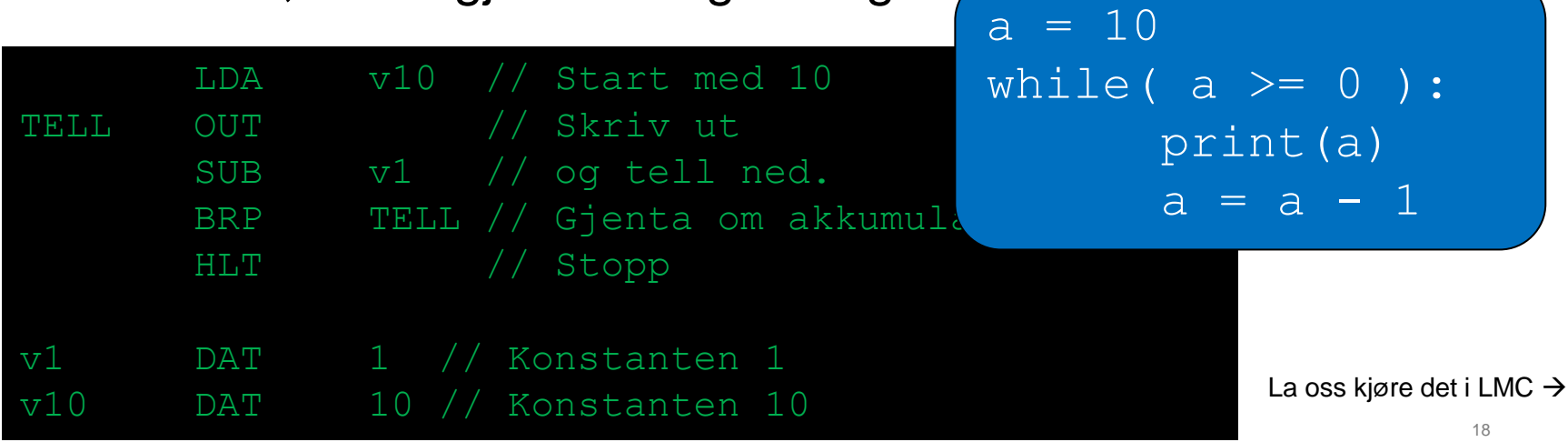

Det matematisk-naturvitenskapelige fakultet

### **Instruksjonen BRZ**

Instruksjonen **BRZ** («Branch if zero») har kode **7xx**. Den utfører et hopp til adressen **xx** dersom akkumulatoren inneholder verdien 0; ellers gjør den ingenting.

Det matematisk-naturvitenskapelige fakultet

### **Programmeringseksempler i LMC**

Det matematisk-naturvitenskapelige fakultet

# **Eksempel: Multiplikasjon**

Vi ønsker å multiplisere to tall.

- 1. Har vi en instruksjon som gjør det?
- 2. Kan vi oppnå samme resultat med én eller flere andre instruksjoner?

Vi vet at

\n
$$
a * b = b + b + \ldots + b,
$$
\na ganger.

Da kan vi lage en *løkke* med addisjoner, side LMC har instruksjoner for dette

# **Multiplikasjon i LMC; en skisse**

Det kan ofte være lurt å skissere programmet med «pseudokode» først:

- 1. Les inn *a* og *b*.
- 2. Start med resultatverdi 0.
- 3. Så lenge a != 0:
	- Øk resultatverdien med *b*.
	- Sett  $a = a 1$  (gjør en subtraksjon med 1)
- 4. Skriv ut resultatverdien.

```
START INP // a =STA a // int(input(""))
    INP // b =STA b // int(input(""))
LOOP LDA a //
    BRZ EXIT // while a != 0:
     SUB v1 // a = a - 1
    STA a //
    LDA Res // Res = Res + b
    ADD b //
    STA Res //
    BRA LOOP //
EXIT LDA Res //
    OUT // print( Res )
    HLT //
a DAT
b DAT
Res DAT 0
v1 DAT 1
```
Det matematisk-naturvitenskapelige fakultet

# **Nå har vi vært innom alle instruksjonene Hva kan vi nå programmere?**

- Variabler (med DAT) og minneadresser (etiketter)
- Tilordning (med STA og LDA)
- While-løkker (med BRA, BRZ og BRP)
- If-tester (med BRZ og BRP)
- Regning
	- Legge sammen (med ADD)
	- Trekke fra (med SUB)
	- Gange
	- Dele (med kode fra ukeoppgave)

Det matematisk-naturvitenskapelige fakultet

### **Instruksjoner og data**

Hva er problemet med dette programmet?

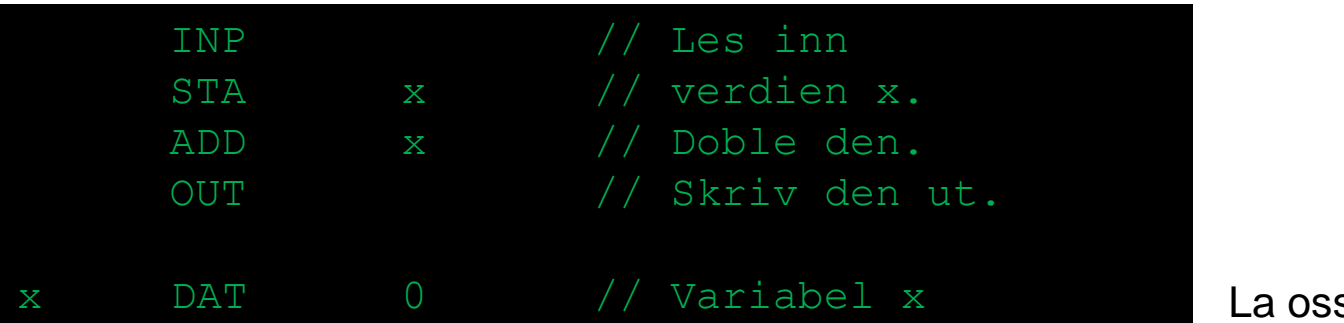

s kjøre det i LMC  $\rightarrow$ 

Det mangler en HLT-instruksjon. Hva skjer da når vi leser inn verdien **600**? Hva med **101**?

Hvordan vet LMC om en celle inneholder en instruksjon eller en dataverdi?

**Det vet den ikke!**

Det matematisk-naturvitenskapelige fakultet

### **Selvmodifiserende kode**

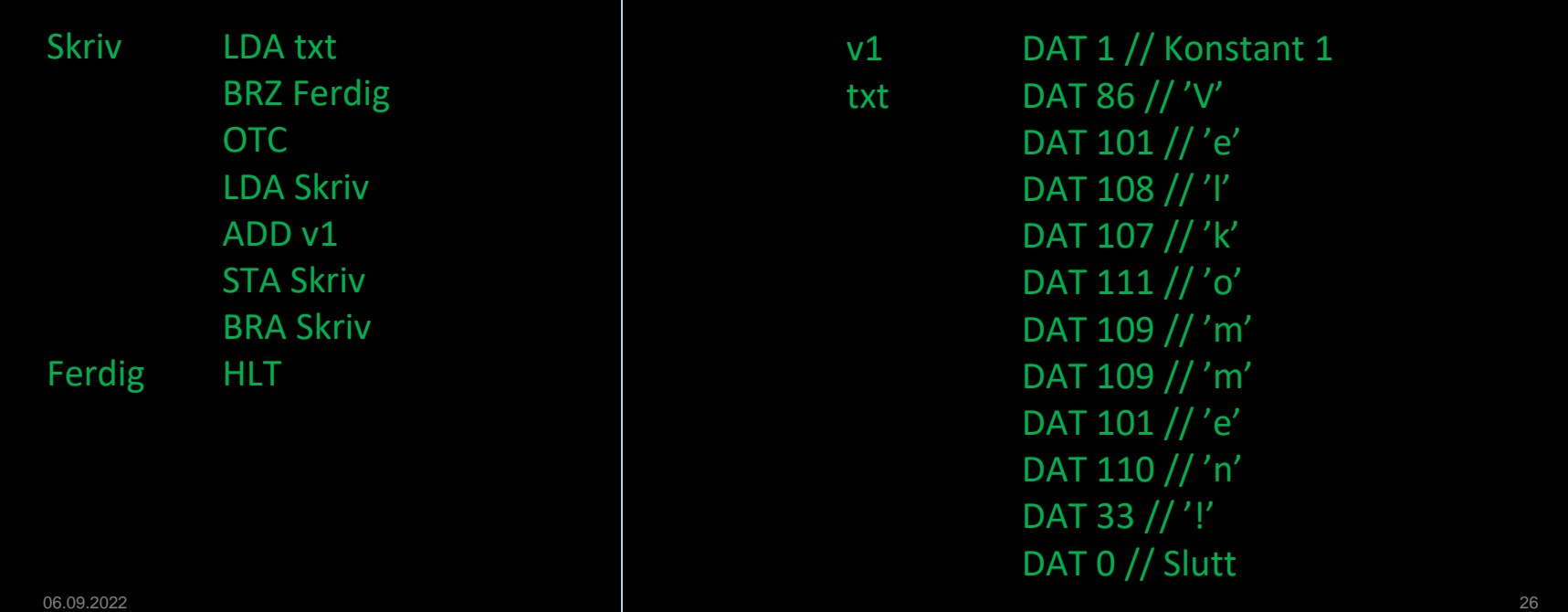

Det matematisk-naturvitenskapelige fakultet

### **Selvmodifiserende kode**

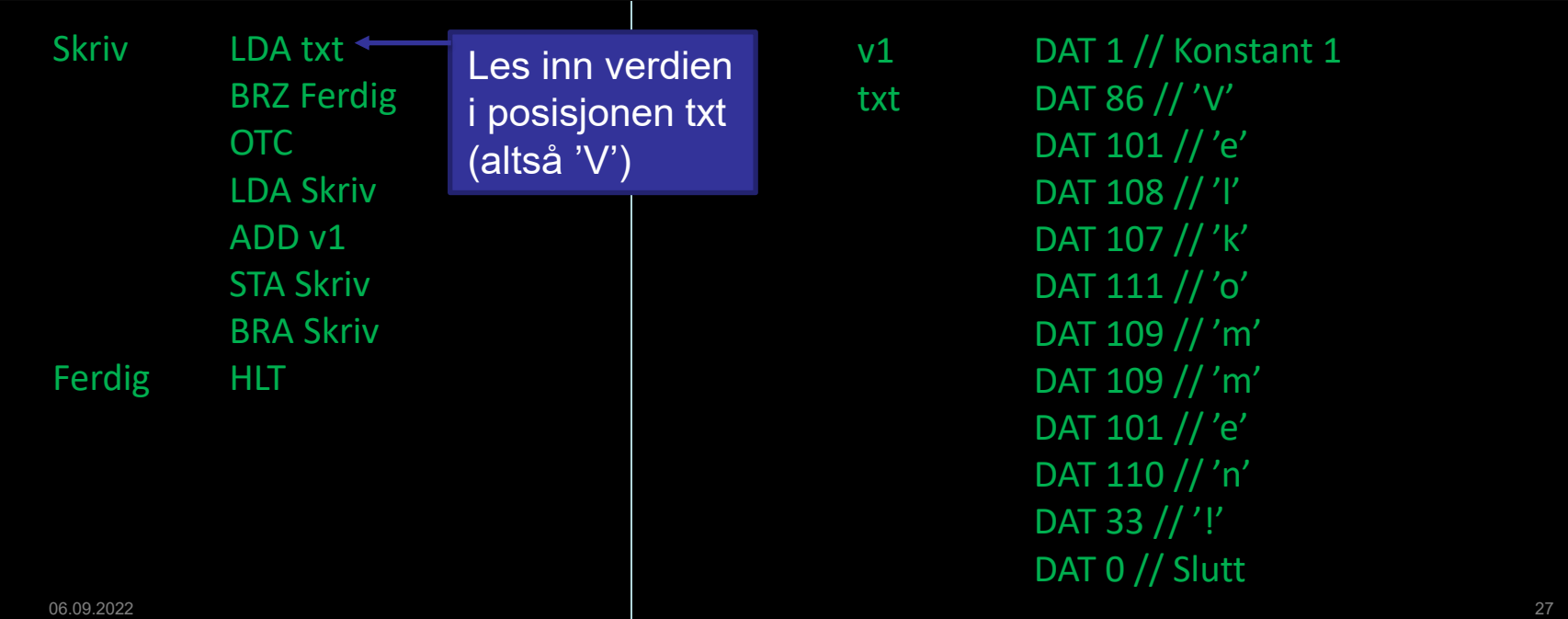

Det matematisk-naturvitenskapelige fakultet

### **Selvmodifiserende kode**

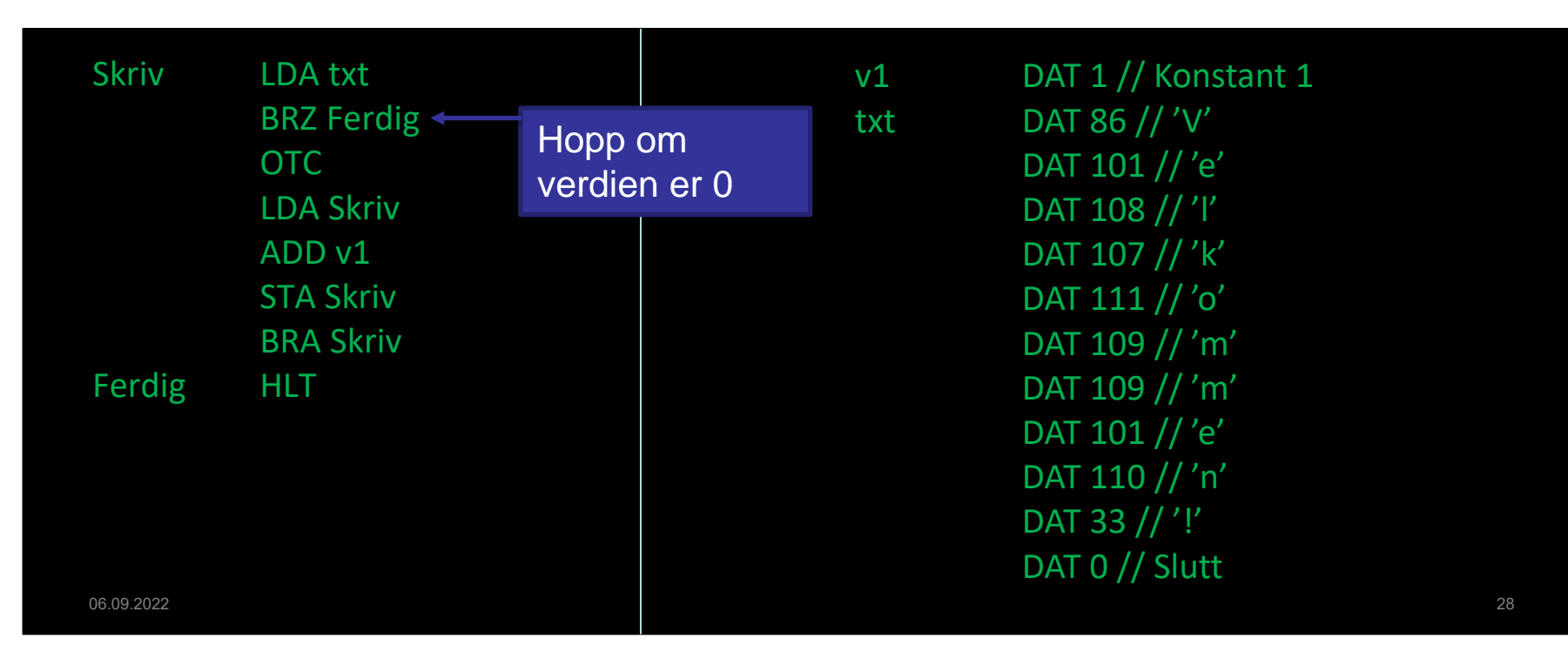

Det matematisk-naturvitenskapelige fakultet

### **Selvmodifiserende kode**

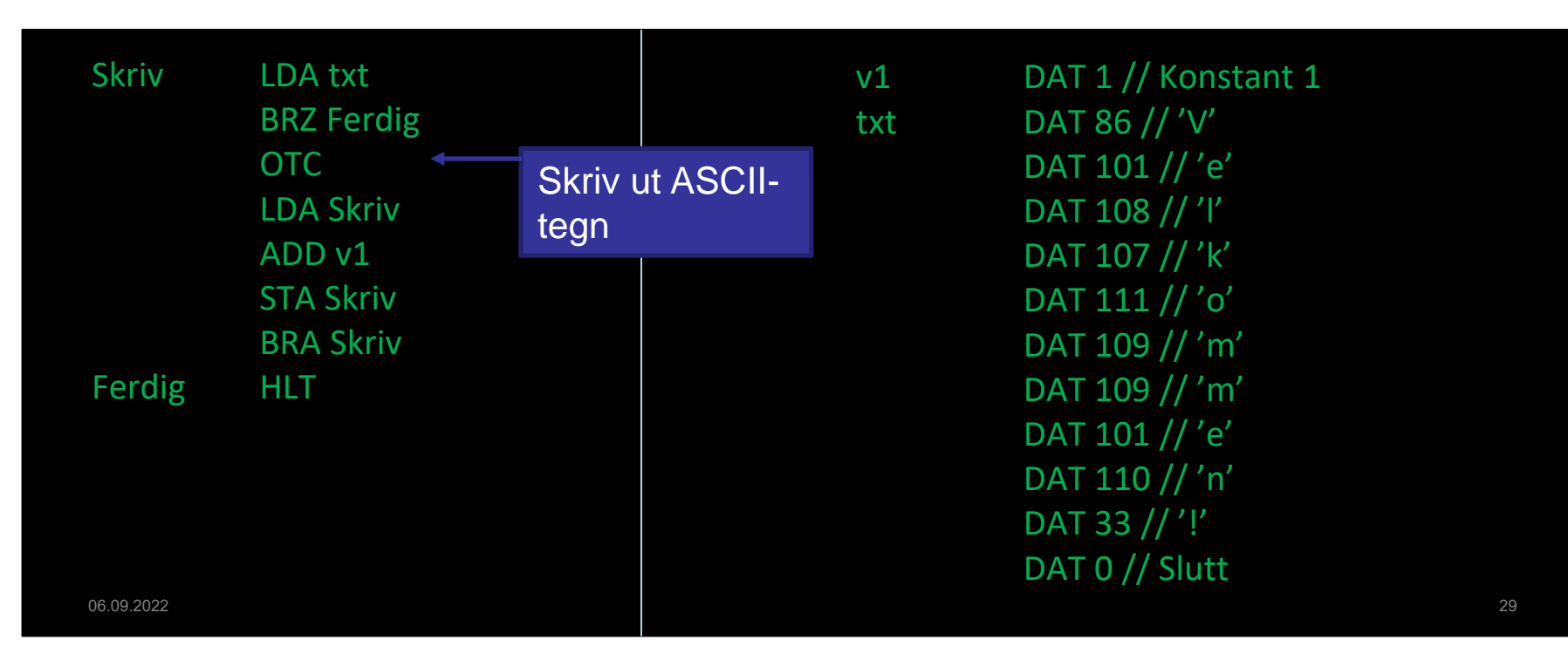

Det matematisk-naturvitenskapelige fakultet

### **Selvmodifiserende kode**

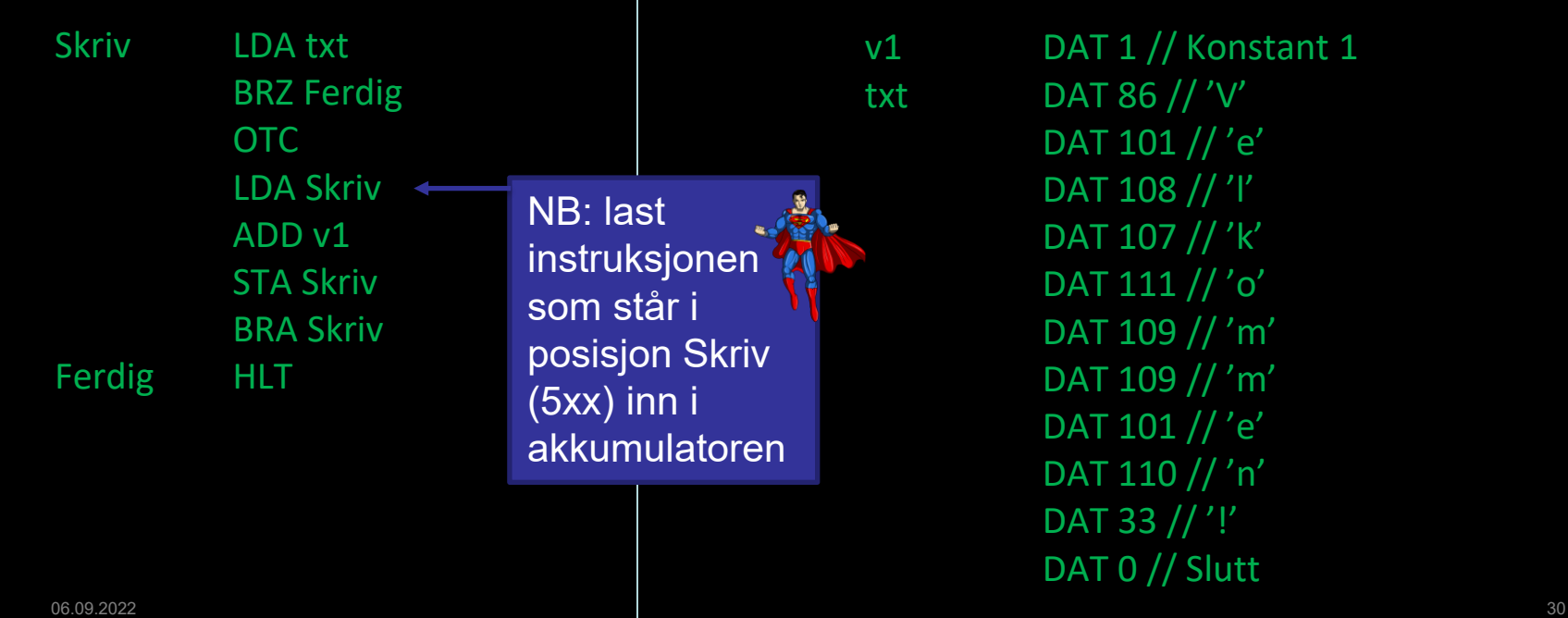

Det matematisk-naturvitenskapelige fakultet

### **Selvmodifiserende kode**

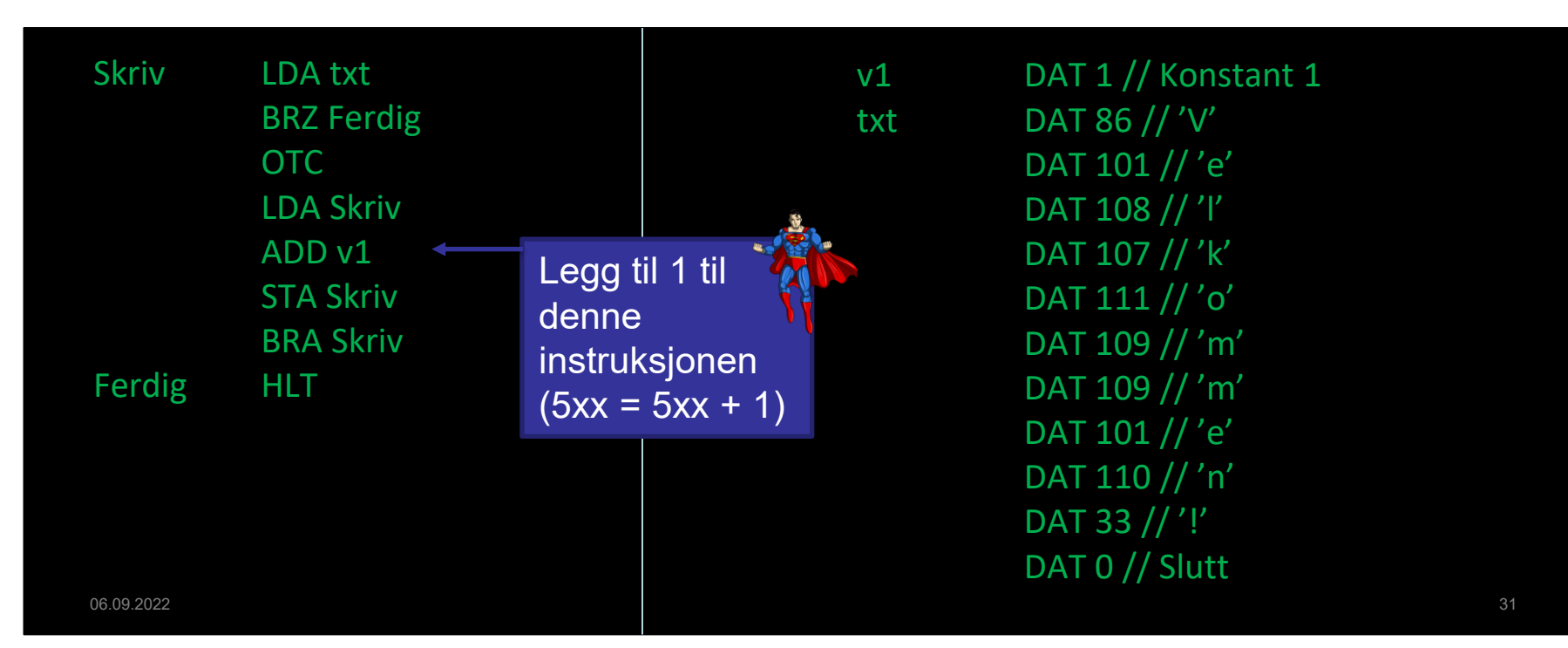

Det matematisk-naturvitenskapelige fakultet

### **Selvmodifiserende kode**

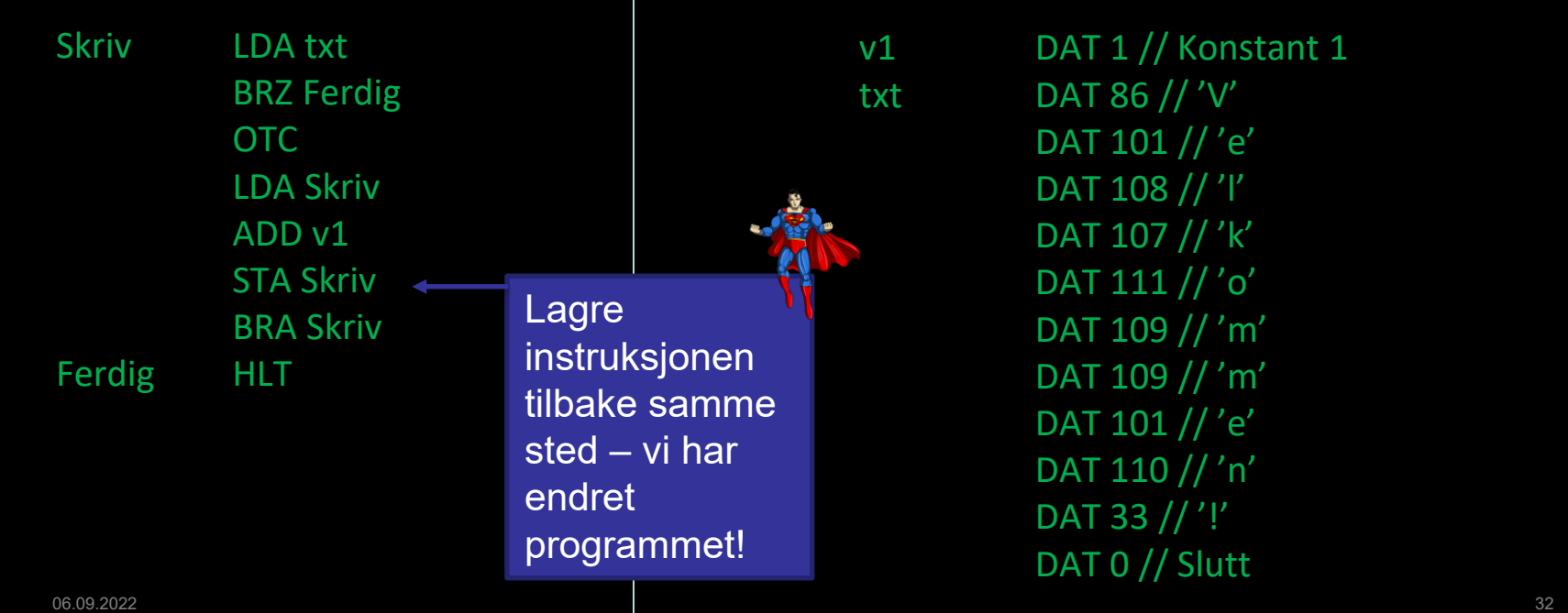

Det matematisk-naturvitenskapelige fakultet

### **Selvmodifiserende kode**

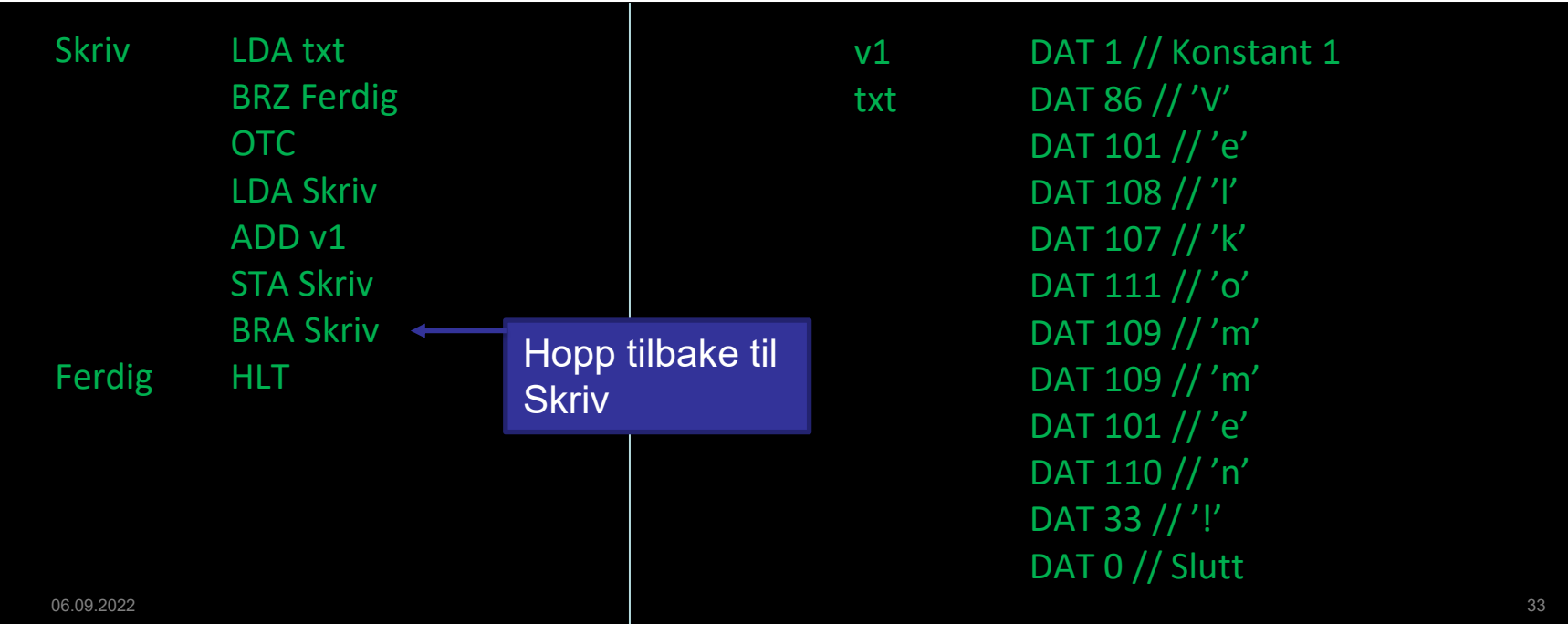

Det matematisk-naturvitenskapelige fakultet

### **Array-er**

En **array** (som i stor grad tilsvarer en *liste* i Python) er et sammenhengende område av celler i minnet. Vi bruker et heltall (en *indeks*) til å hente riktig element.

**Eksempel:** Dette lille Python-programmet forteller hvor mange dager en gitt måned har (forutsatt at det ikke er skuddår).

antallDager =  $[0, 31, 28, 31, 30, 31, 30, 31, 31, 30, 31, 30, 31]$  $\mathbf{1}$  $\overline{2}$  $m = int(input(""))$ 

 $print(antallDager[m])$  $\overline{3}$ 

Det matematisk-naturvitenskapelige fakultet

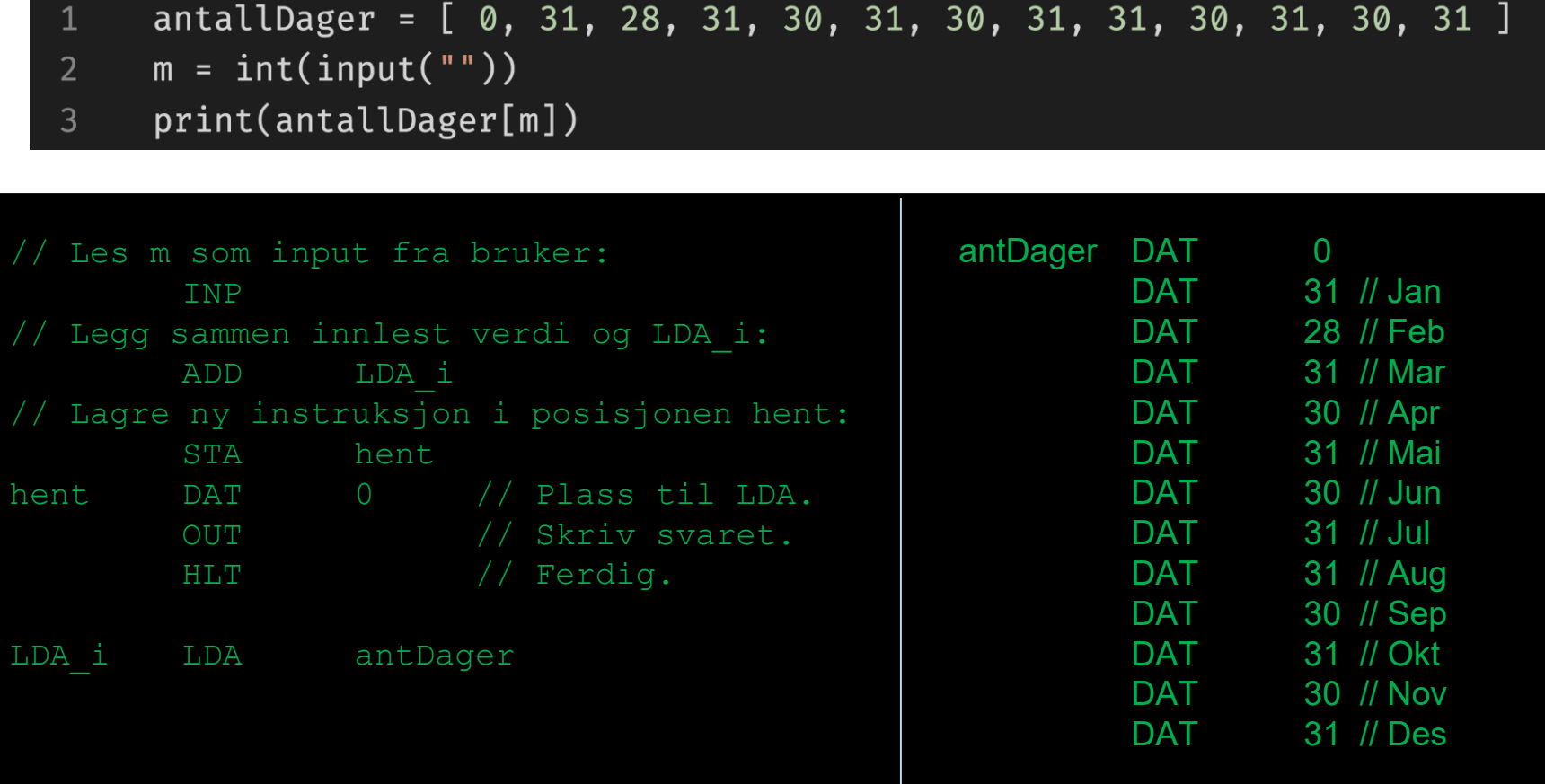

Det matematisk-naturvitenskapelige fakultet

# **Oppsummering**

- I moderne maskinarkitekturer er det typisk en beskyttelse som forhindrer at man modifiserer kode som data
	- Dette er av sikkerhetshensyn
	- Moderne prosessorer har i det store og hele fjernet dette behovet
- Men:
	- Operativsystemer og kompilatorer må betrakte brukernes programmer som data
	- Om man lager virus så er dette en veldig aktuell teknikk
	- Enkelte programmeringsspråk støtter også å se på egen kode som data (f.eks. C#, Maude, Common Lisp, etc)

Det matematisk-naturvitenskapelige fakultet

# **Oppsummering**

- Vi kan nå programmere maskinkode!
	- Lese og skrive verdier/input og output
	- Enkle regneoperasjoner
	- If-tester og løkker
	- Array-lignende datastrukturer
- Assembler er en enkel mapping fra maskinkode til tekst
	- Det er vanskelig å lese og forstå en masse tall for mennesker
	- ...men det er det maskinen forstår!
- Vi kan lage selvmodifiserende kode for å få til avanserte ting